## Genel Toplam

## Ne için kullanılır?

Tablo raporunun herhangi bir yerinde ya da tablo sonunda, tabloda yer alan tüm satırların toplamının veya farkının alındığı bir satır eklemek gerektiğinde Genel Toplam satırı kullanılır.

Genel Toplam satırı her zaman gruplardan bağımsızdır. Yani bir grubun alt satırı olamaz. Ayrıca daha sonraki satırlarda yer alan ara toplam, genel toplam gibi bilgilerin hesaplanmasında göz önüne alınmaz.

## Nasıl hesaplanır?

Bir Genel Toplam satırının tutarını bulmak için yapılan işlemlere sadece başka bir satırın alt hesabı olmayan satırlar katılır. Bu satırların da işlemi ne şekilde etkileyeceği o satır tanımlarındaki İşlem Türü (eklenecek /çıkarılacak /işleme girmeyecek) parametresine bakılarak belirlenir. Daha önceki satırlarda listelenen Ara Toplam veya Genel Toplam satırları ile Formül satırları da genel toplamı etkilemez

Ara Toplam satırından tek farkı, Genel Toplam satırı tablonun neresine konursa konsun tutarı değişmez ve bu tutar tabloda yer alan tüm bağımsız satırlar üzerinden hesaplanır.

Genel Toplam bilgileri aşağıdaki gibidir:

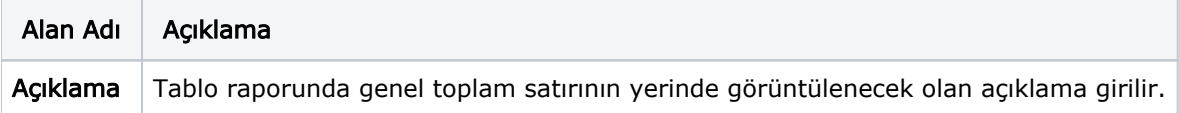